## **Demandes**

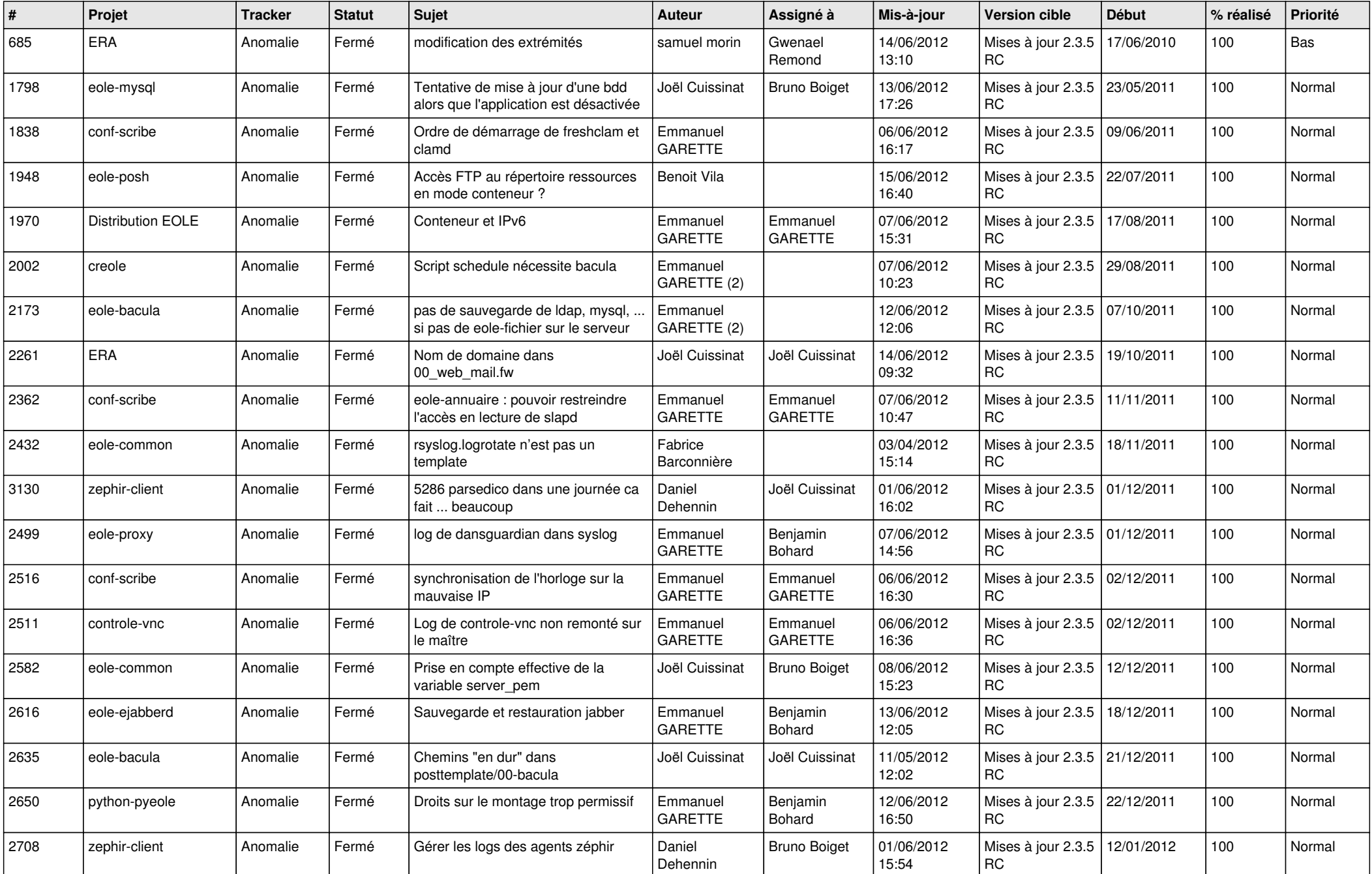

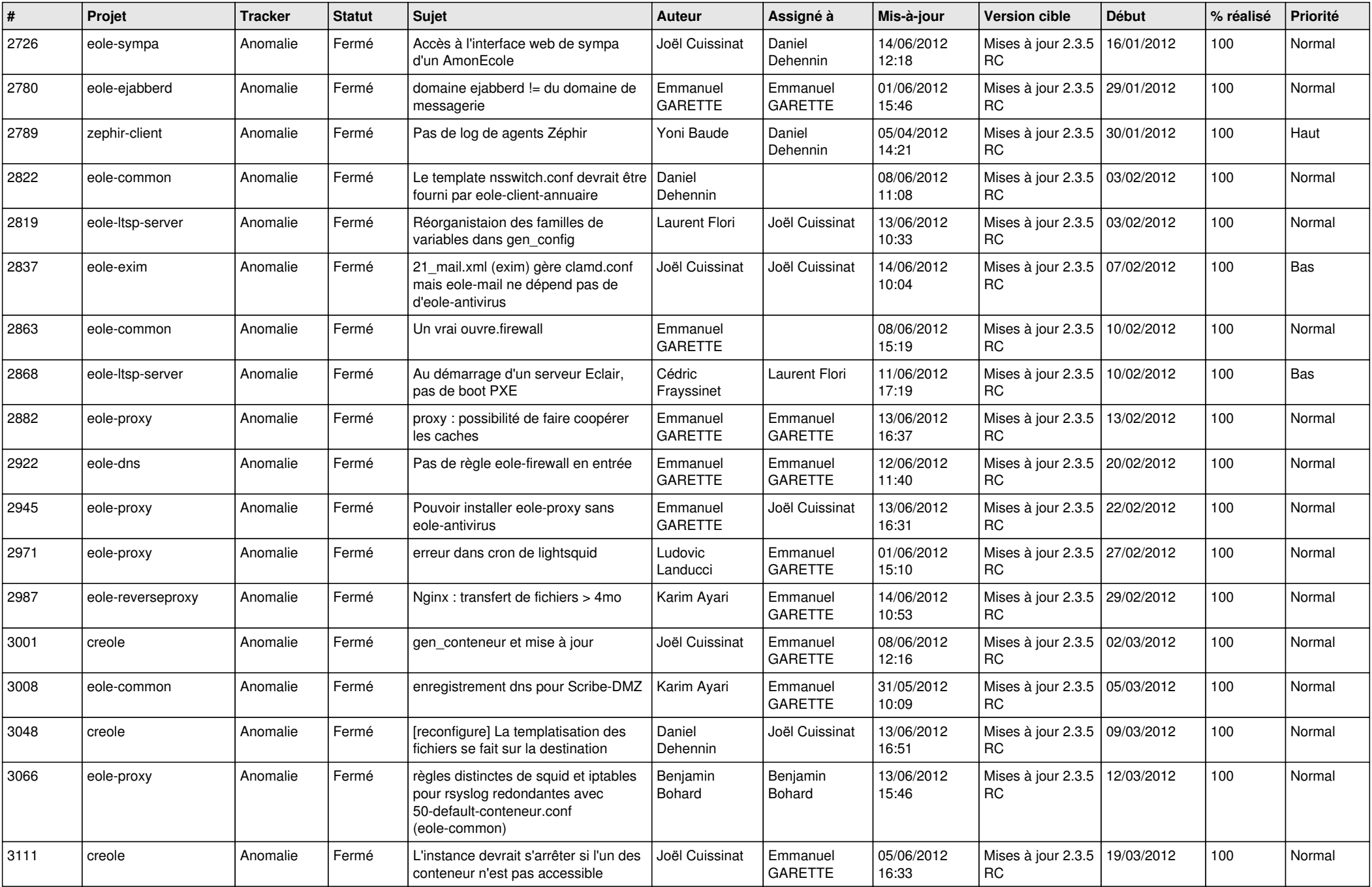

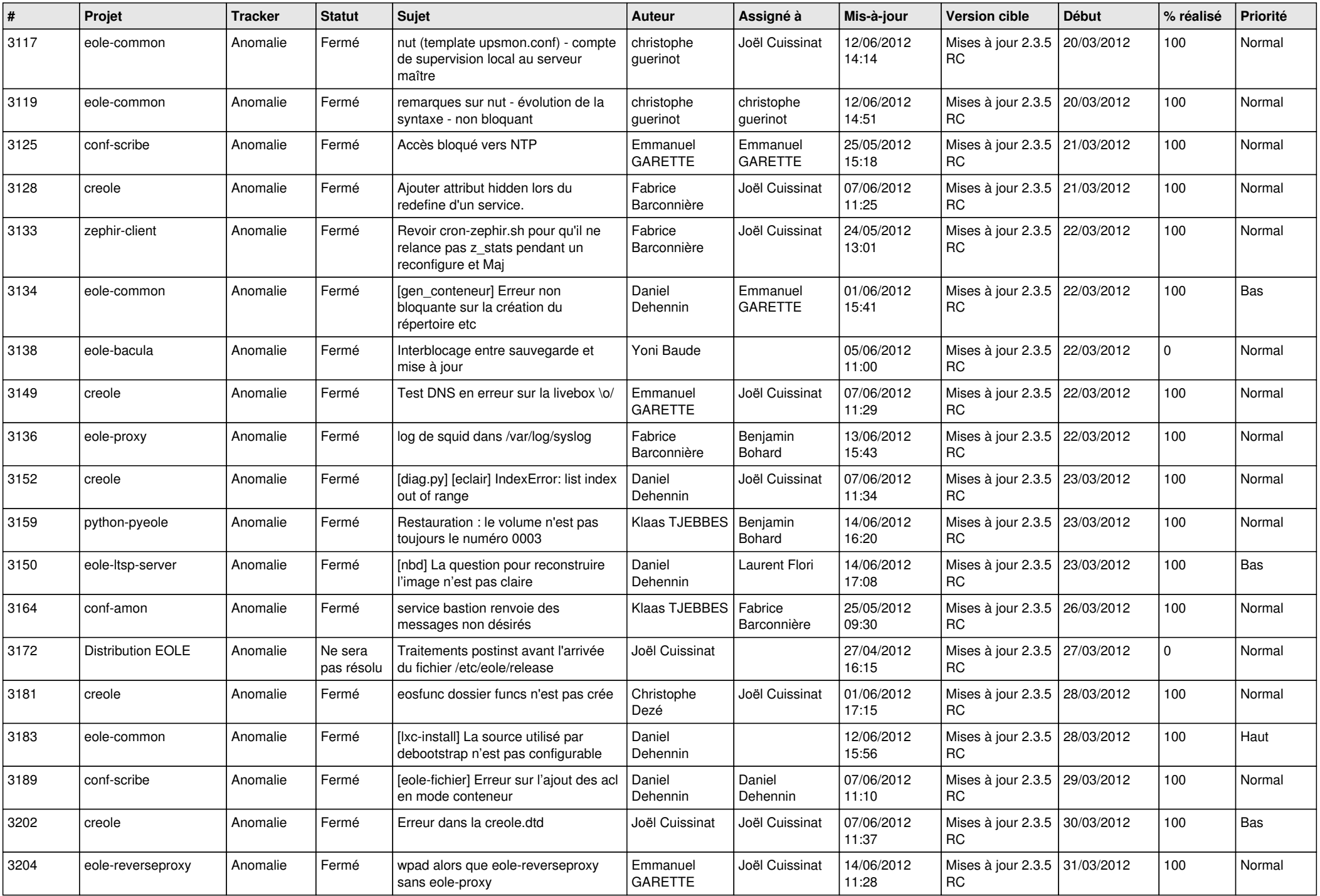

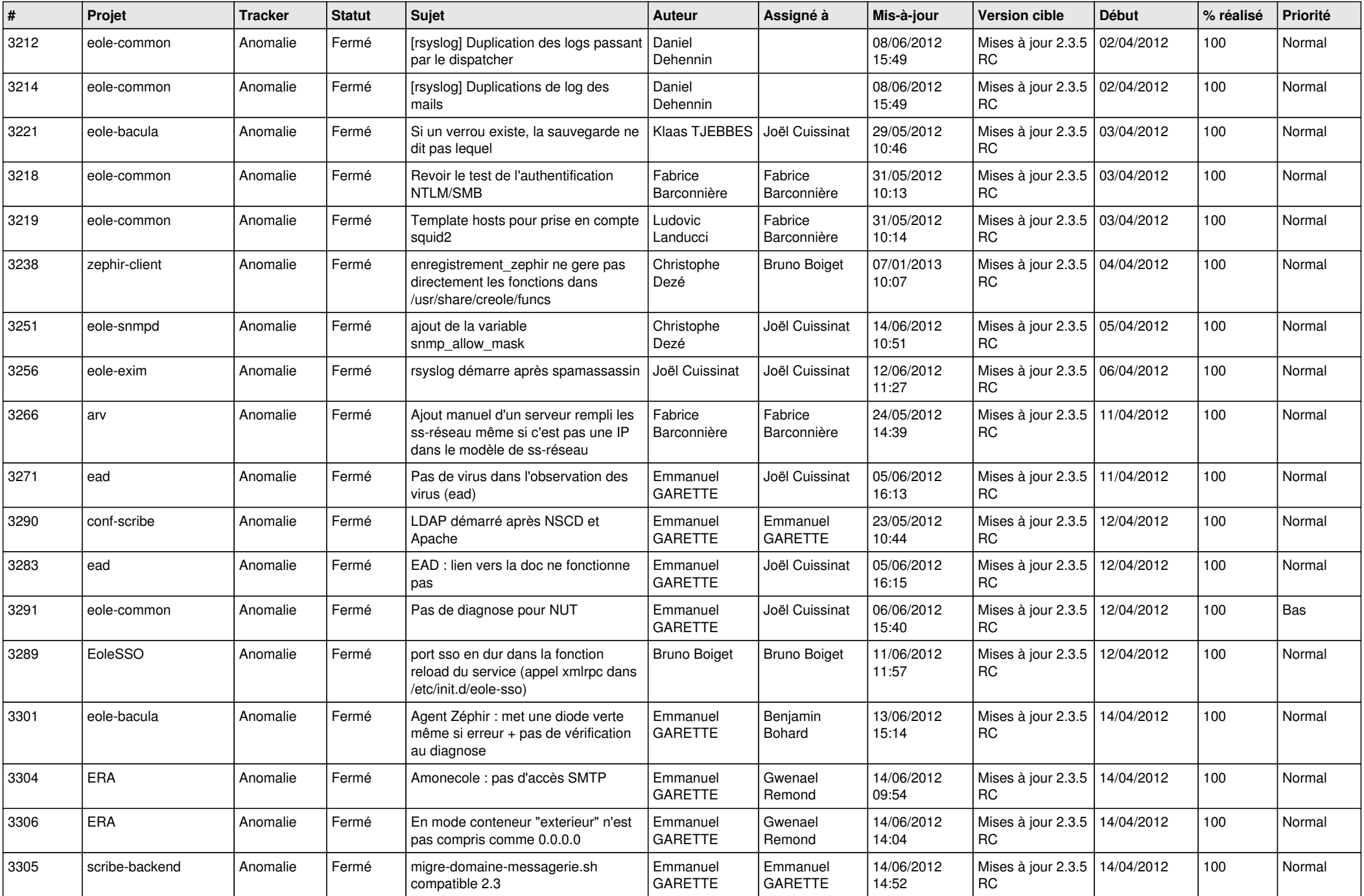

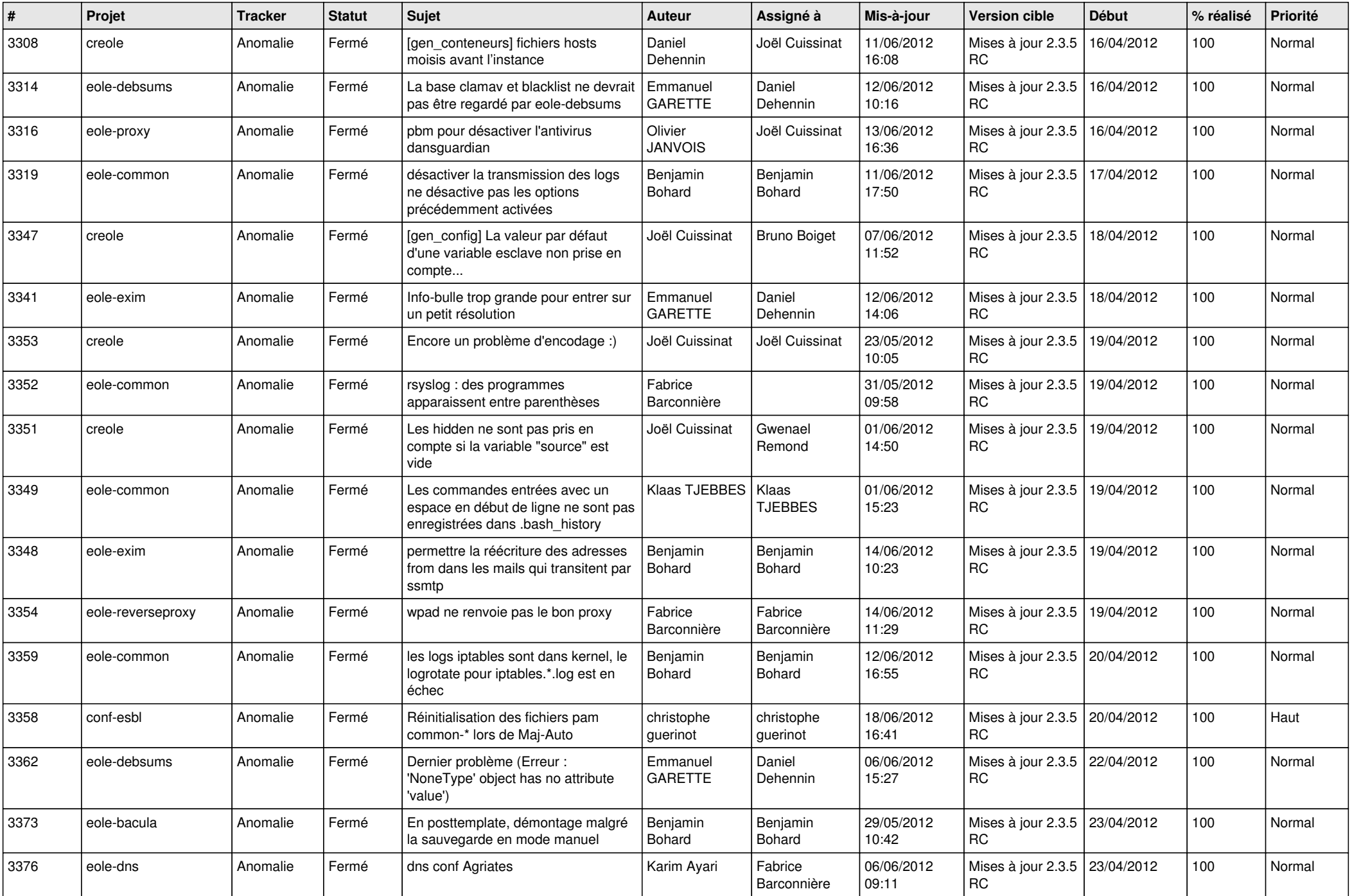

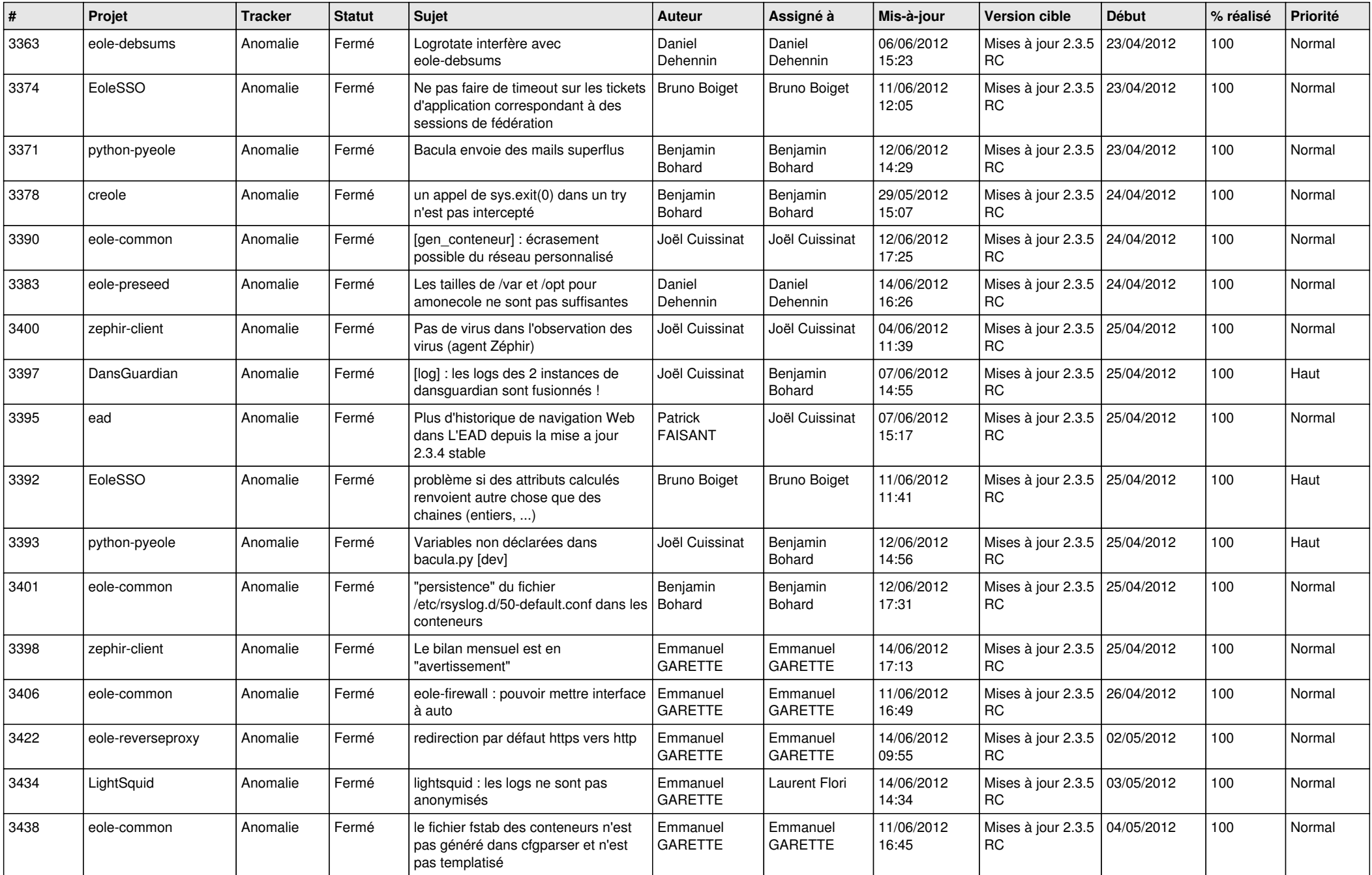

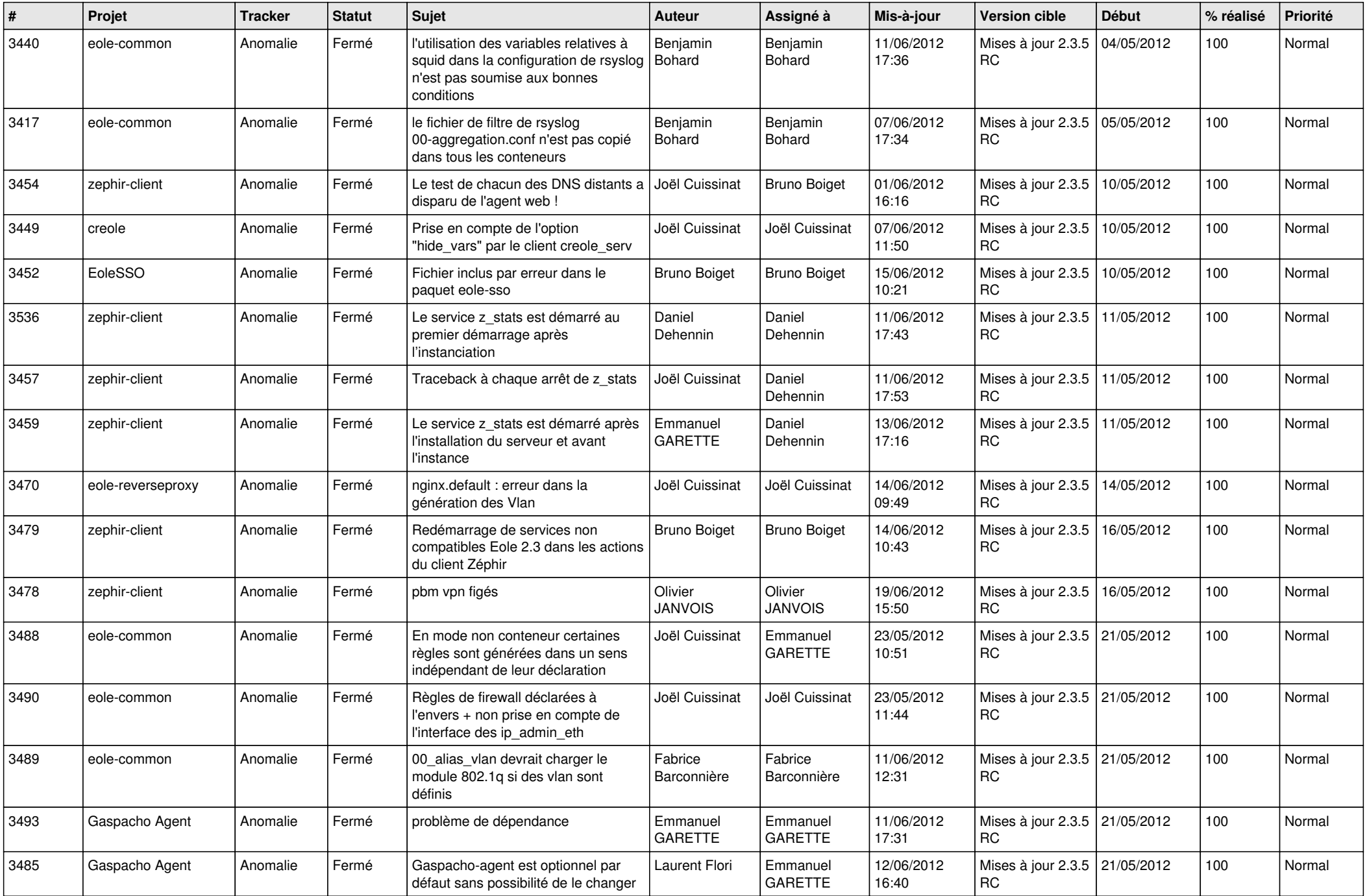

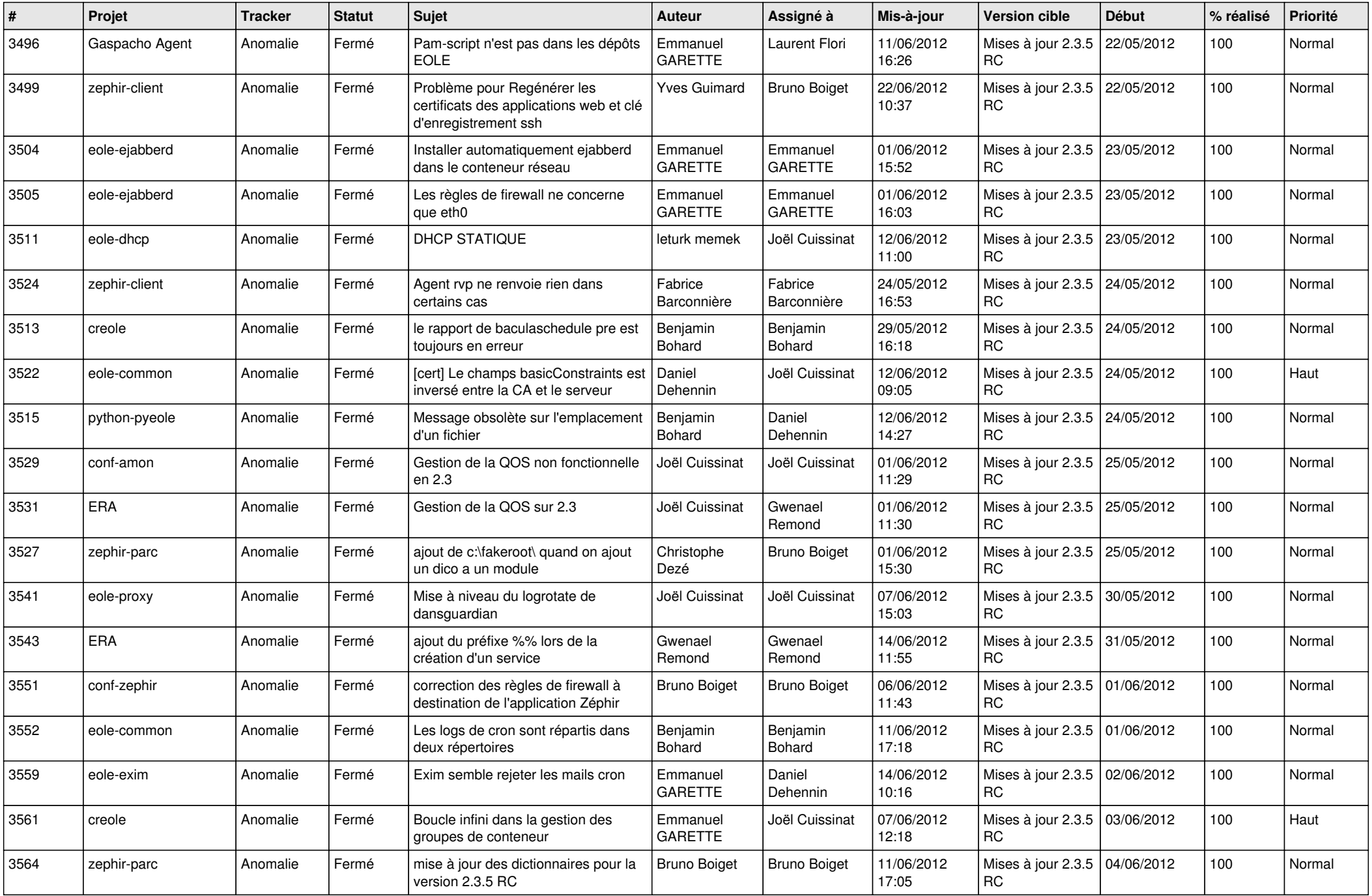

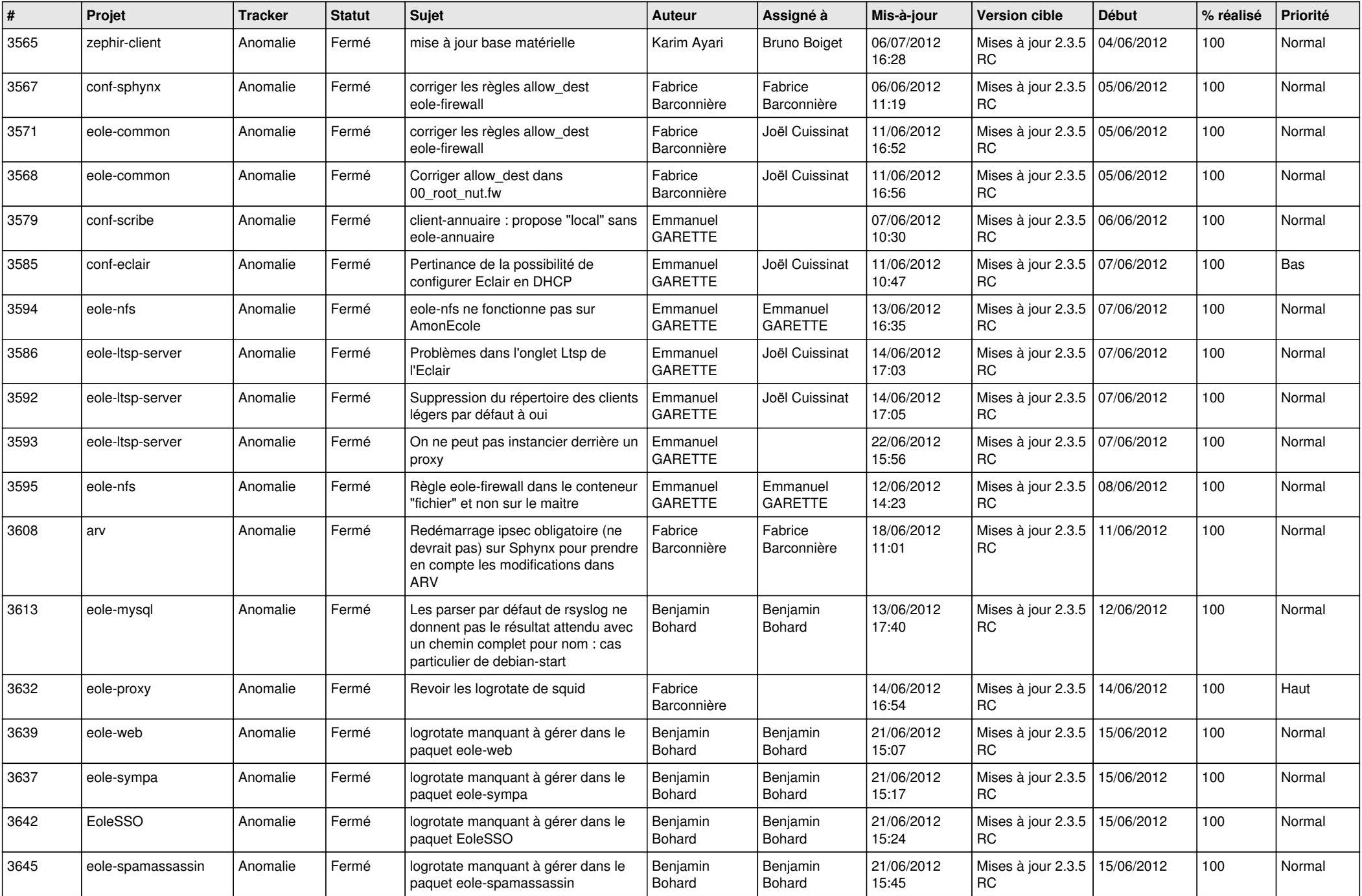

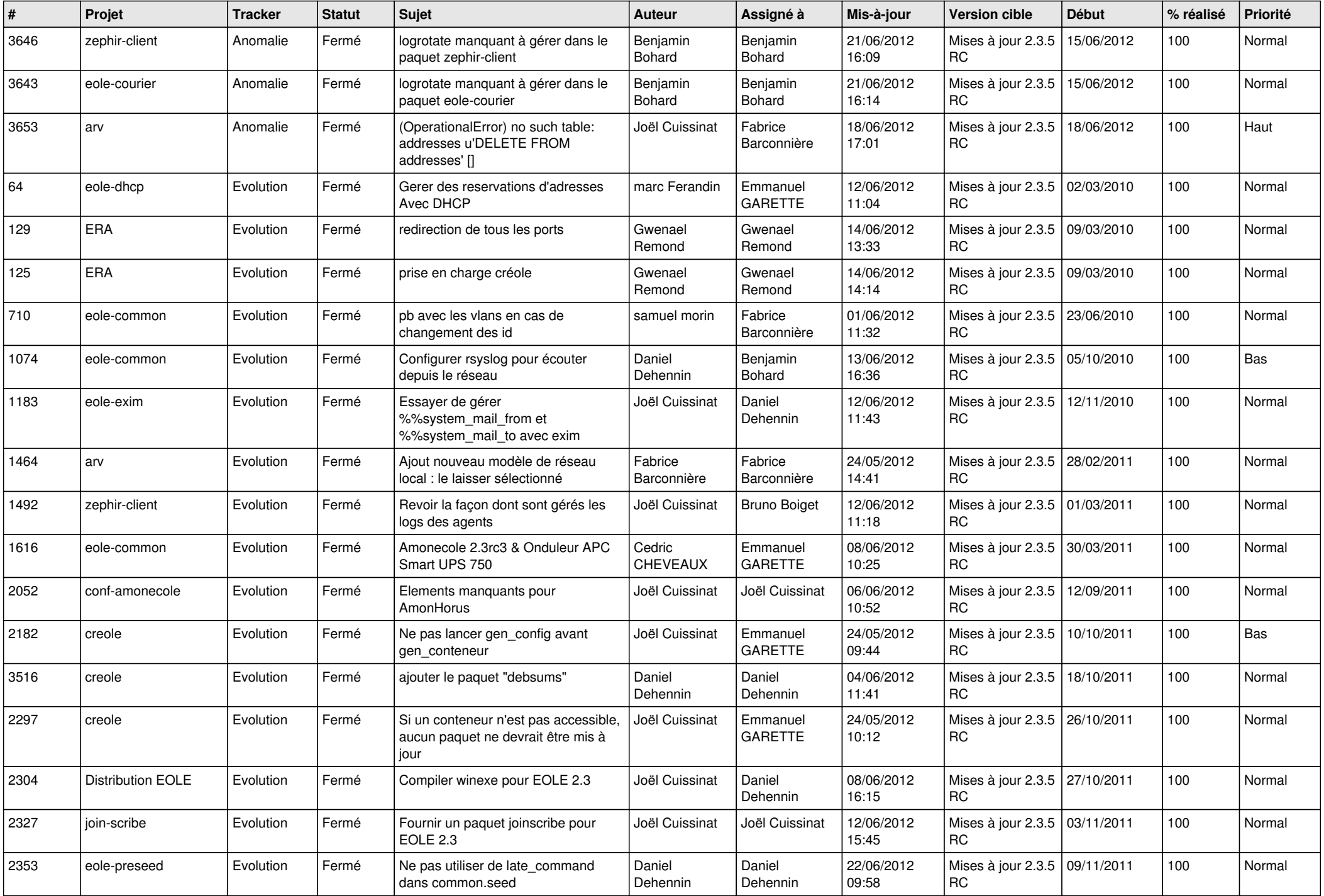

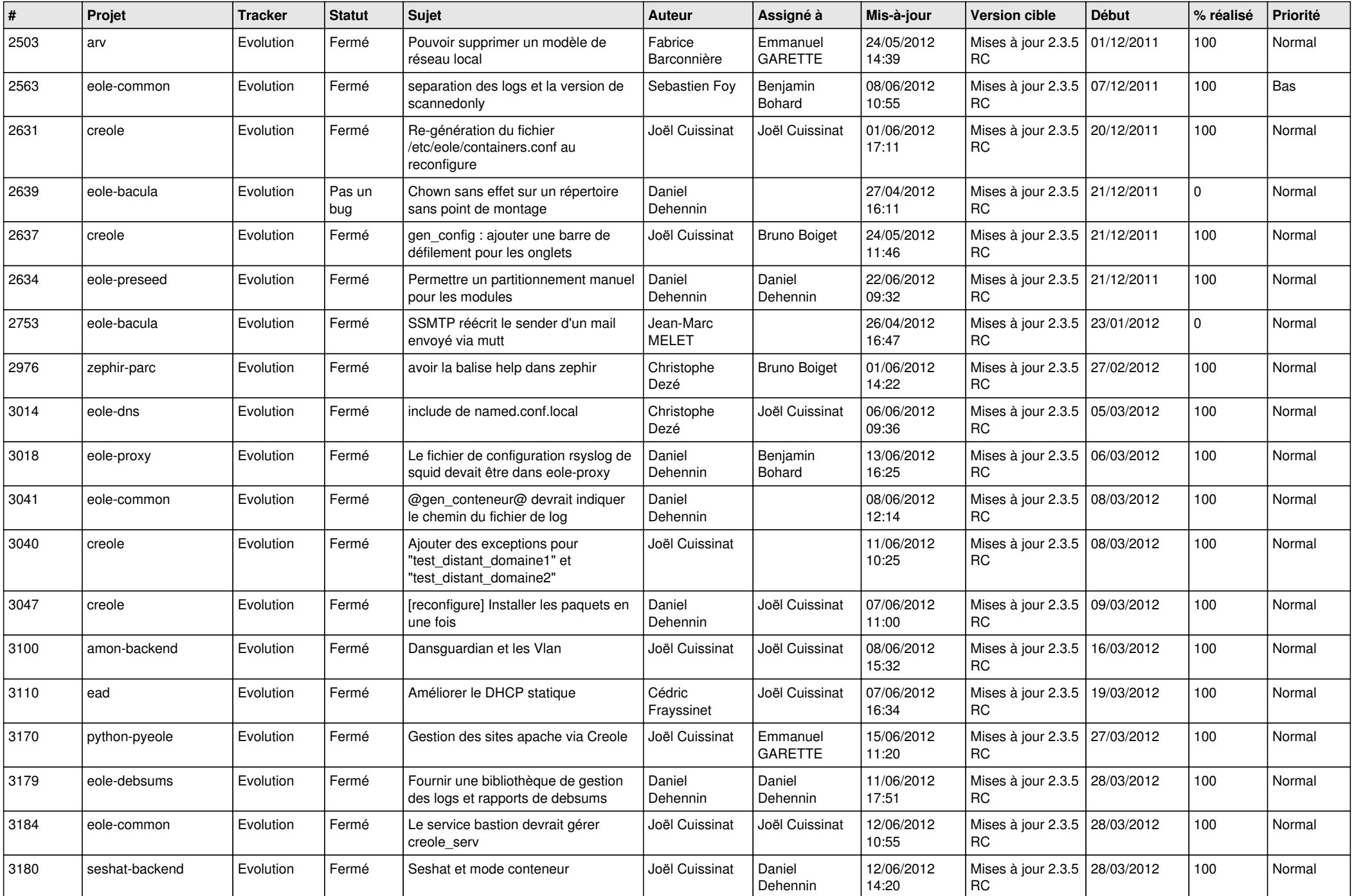

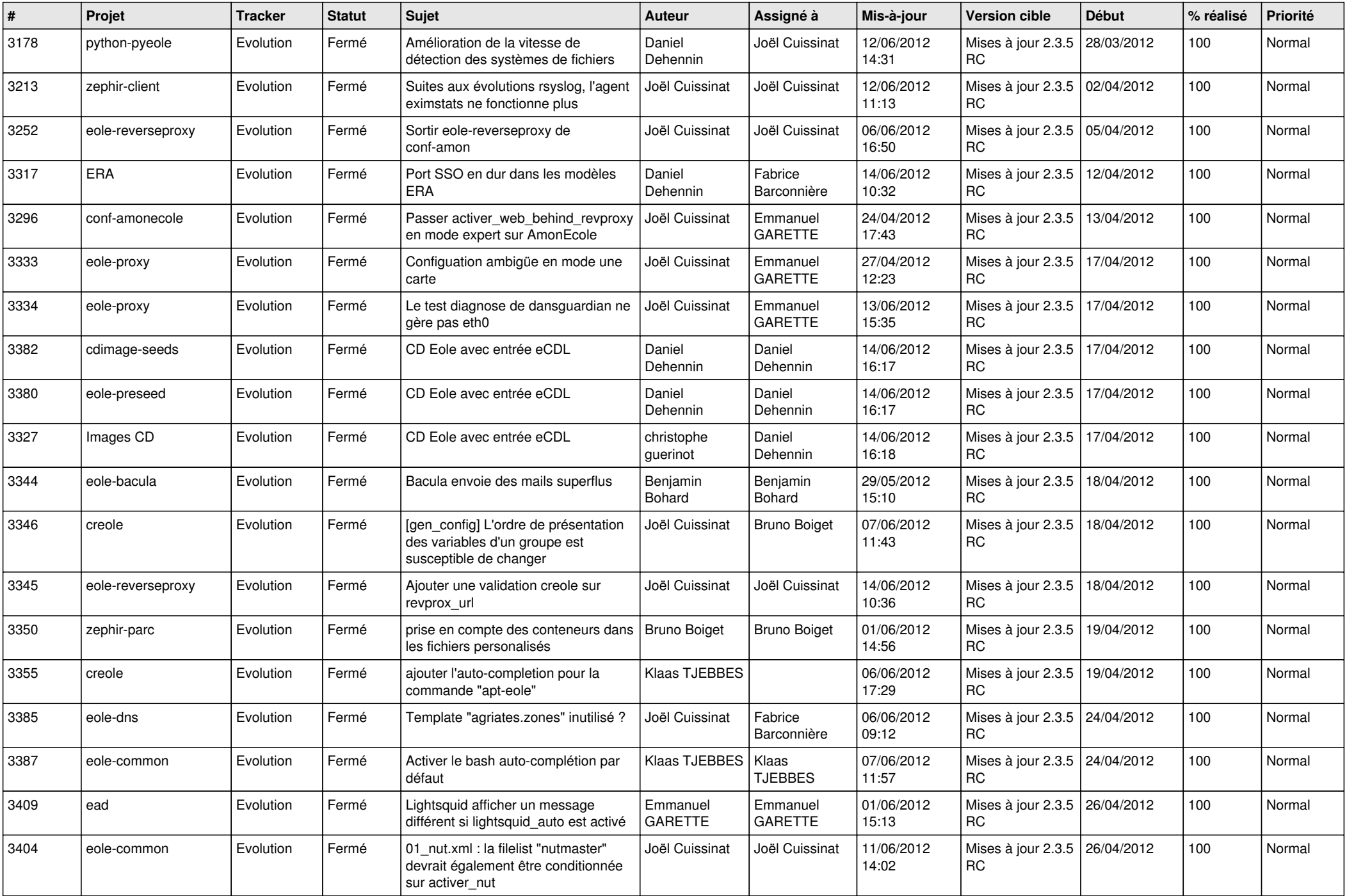

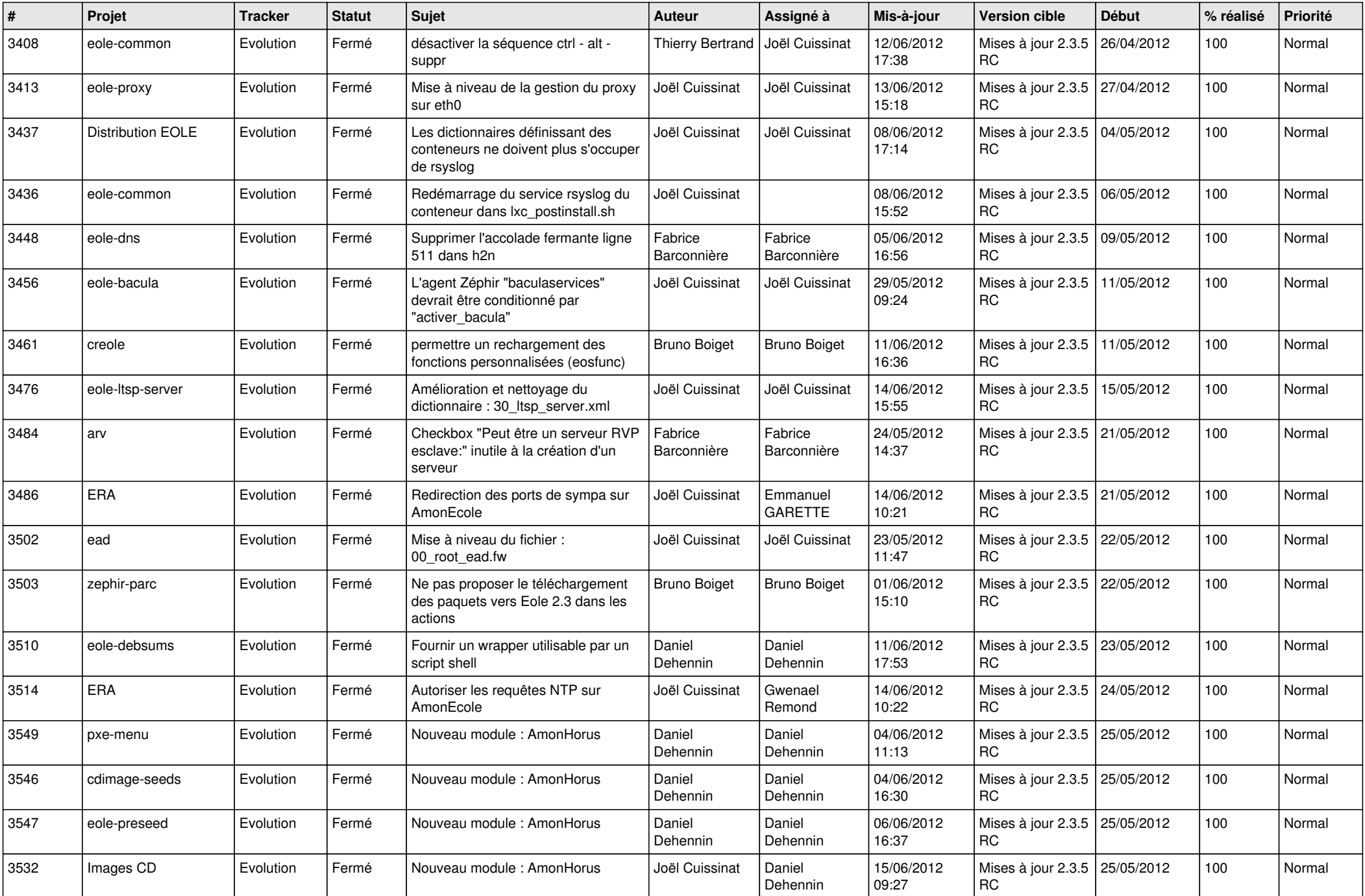

![](_page_13_Picture_332.jpeg)